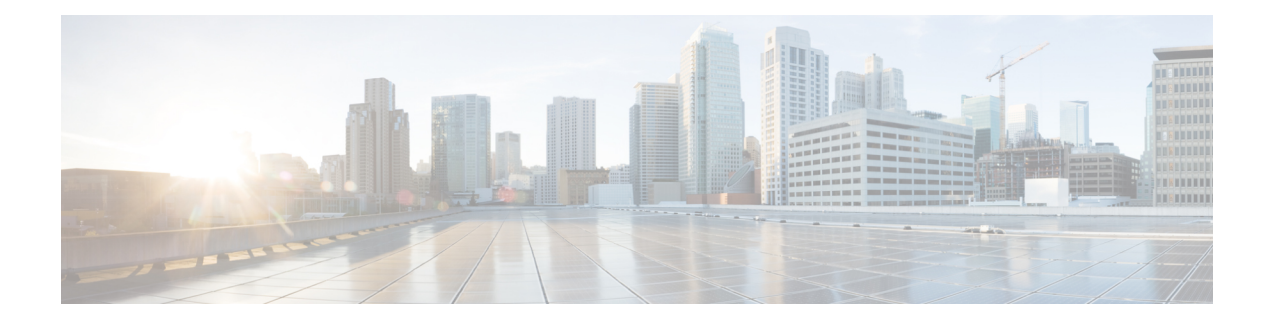

# **Z Show Commands**

- show [zone-attribute-group,](#page-1-0) on page 2
- show [zone,](#page-2-0) on page 3
- show zone [active,](#page-3-0) on page 4
- show zone [analysis,](#page-4-0) on page 5
- [show](#page-5-0) zone ess, on page 6
- show zone [member,](#page-6-0) on page 7
- show zone [name,](#page-8-0) on page 9
- show zone name [active,](#page-9-0) on page 10
- show zone name [pending,](#page-10-0) on page 11
- show zone [pending-diff,](#page-11-0) on page 12
- show zone [pending,](#page-12-0) on page 13
- show zone [policy,](#page-13-0) on page 14
- show zone [smart-zoning](#page-14-0) auto-conv log errors, on page 15
- show zone [smart-zoning](#page-15-0) auto-conv status vsan, on page 16
- show zone [statistics,](#page-16-0) on page 17
- show zone [statistics](#page-17-0) vsan, on page 18
- show zone [status,](#page-18-0) on page 19
- [show](#page-19-0) zone vsan, on page 20
- [show](#page-20-0) zone vsan, on page 21
- show [zoneset,](#page-21-0) on page 22

## <span id="page-1-0"></span>**show zone-attribute-group**

show zone-attribute-group [ [ name <s0> ] [ [ pending ] [ vsan <i0> ] ] ]

#### **Syntax Description**

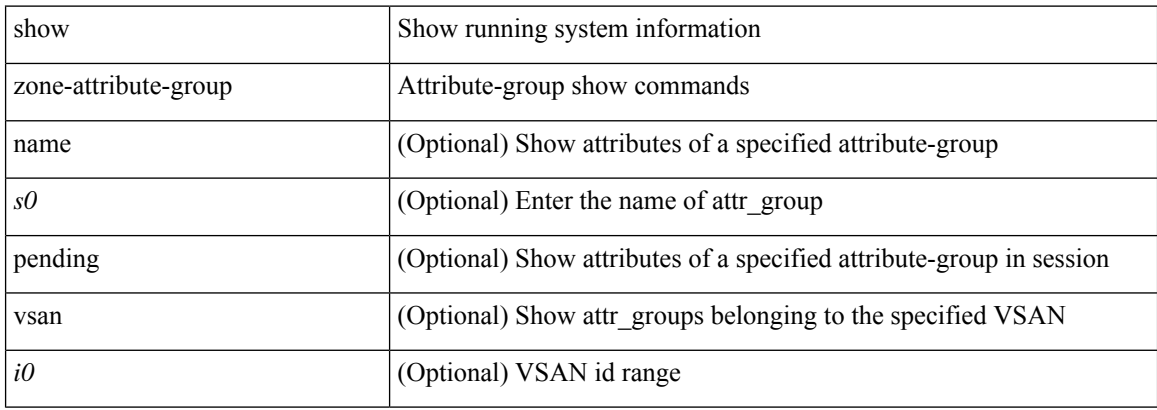

#### **Command Mode**

• /exec

i.

## <span id="page-2-0"></span>**show zone**

show zone

**Syntax Description**

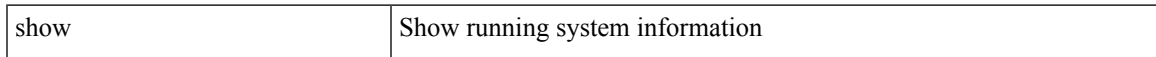

#### **Command Mode**

## <span id="page-3-0"></span>**show zone active**

show zone active  $[$  vsan  $\leq i0$   $]$ 

#### **Syntax Description**

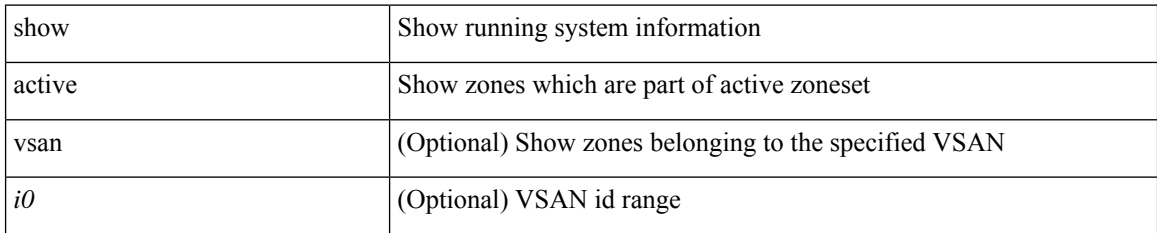

#### **Command Mode**

## <span id="page-4-0"></span>**show zone analysis**

show zone analysis [ pending ] { active vsan <i0> | vsan1 <i1> | zoneset <s0> vsan2 <i2> }

#### **Syntax Description**

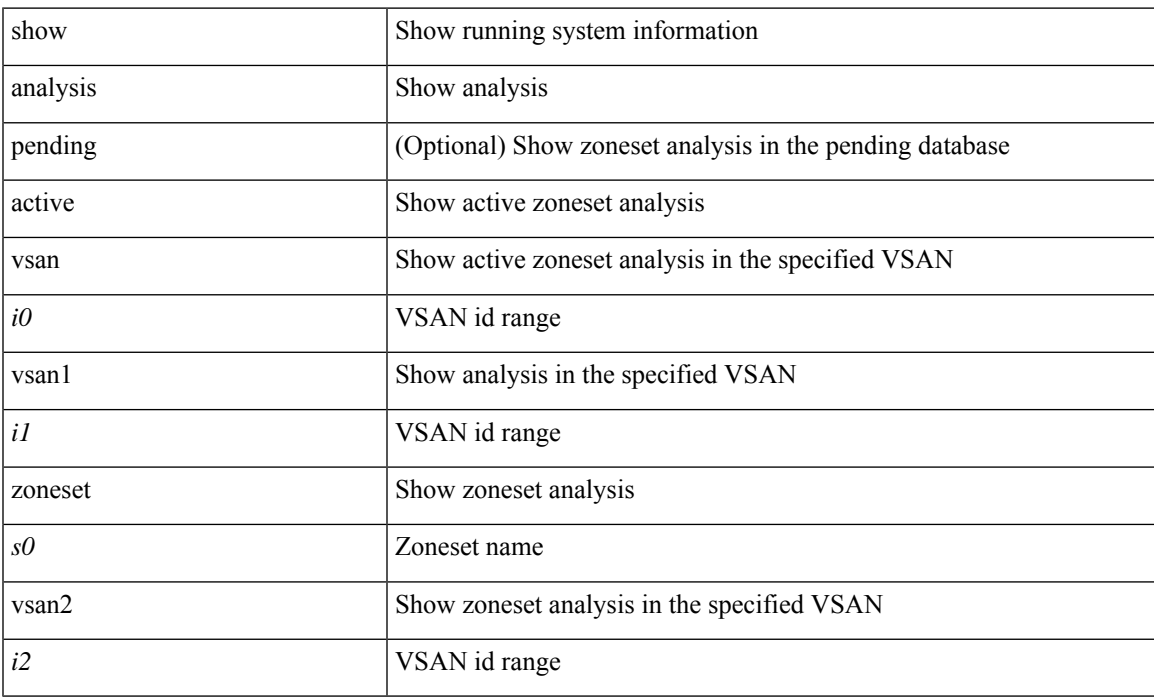

#### **Command Mode**

### <span id="page-5-0"></span>**show zone ess**

show zone ess  $[$  vsan  $\leq i$ 0  $]$ 

#### **Syntax Description**

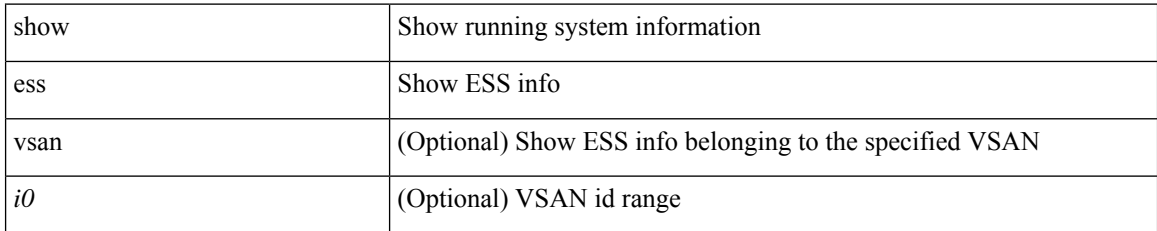

#### **Command Mode**

## <span id="page-6-0"></span>**show zone member**

show zone member { fcalias <s0> [ [ active ] [ vsan <i0> ] ] | fcid <fcid1> [ [ lun <lun2> ] [ [ active ] [ vsan1  $\langle 3 \rangle$ ]]] | pwwn  $\langle 4 \rangle$  [ [ lun1  $\langle 1 \rangle$  = 10 [ ] active ] [ vsan2  $\langle 16 \rangle$ ]] | device-alias  $\langle 57 \rangle$  [ [ lun2  $\langle 1 \rangle$  = 108 | ] [ [ active ] [ vsan3 <i9> ] ] ] }

#### **Syntax Description**

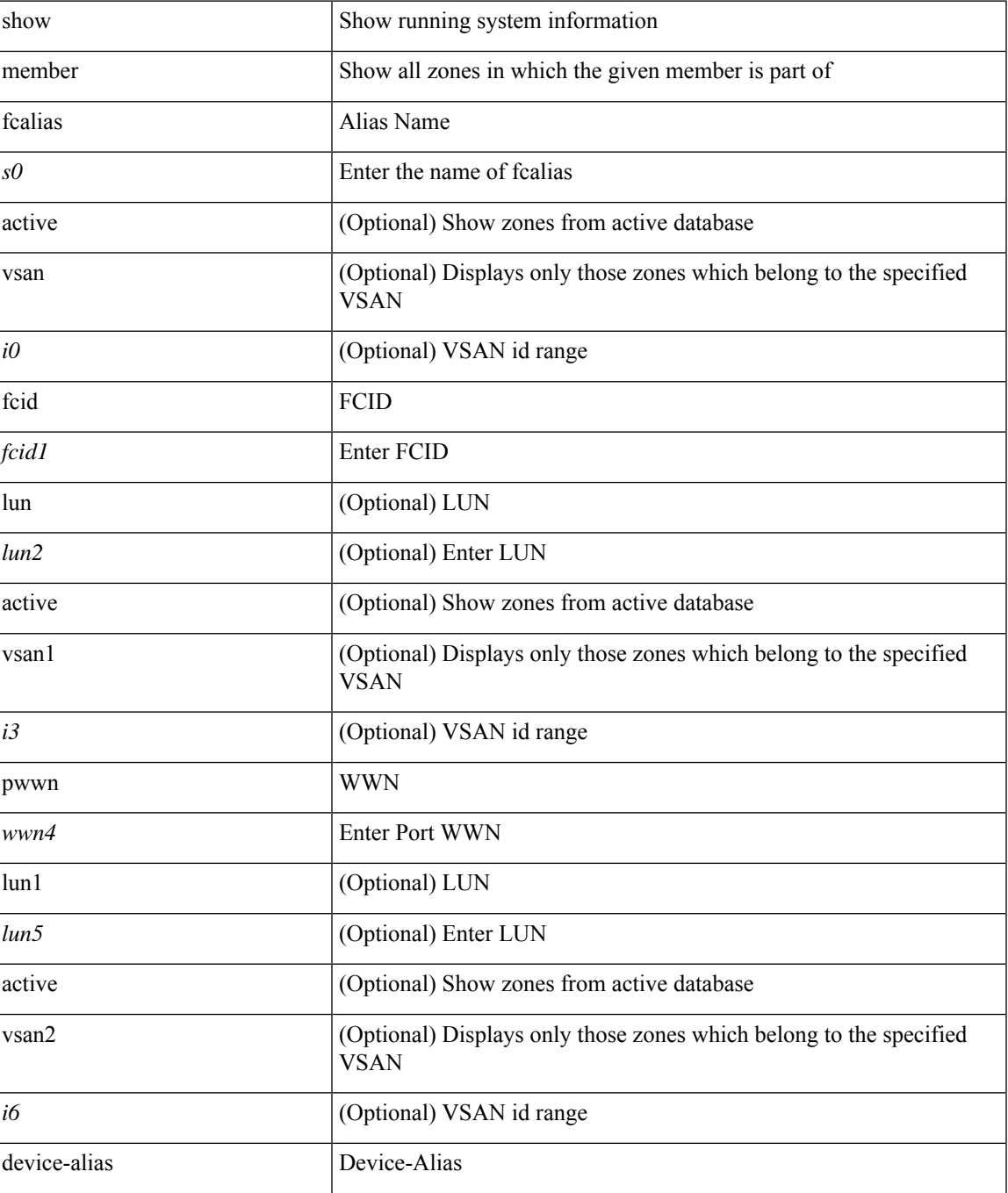

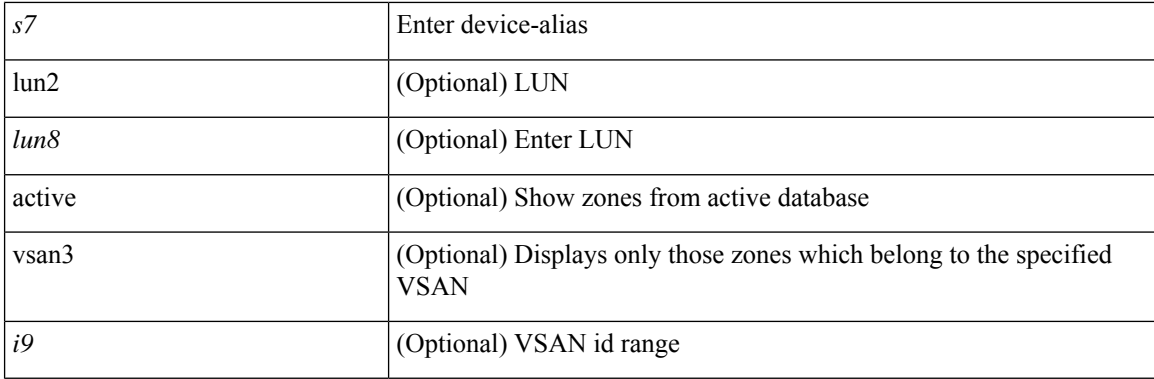

#### **Command Mode**

### <span id="page-8-0"></span>**show zone name**

show zone name <s0>

#### **Syntax Description**

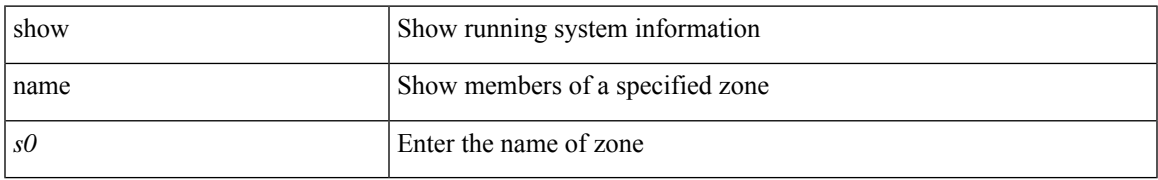

#### **Command Mode**

## <span id="page-9-0"></span>**show zone name active**

show zone name  $\leq$ s0> active [ vsan  $\leq$ i0> ]

#### **Syntax Description**

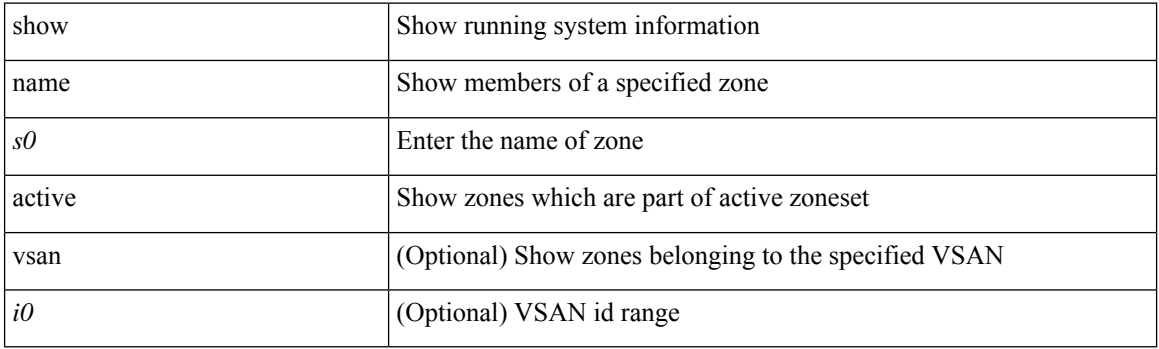

**Command Mode**

• /exec

i.

# <span id="page-10-0"></span>**show zone name pending**

show zone name <s0> pending [ { active [ vsan <i0> ] | vsan1 <i1> } ]

#### **Syntax Description**

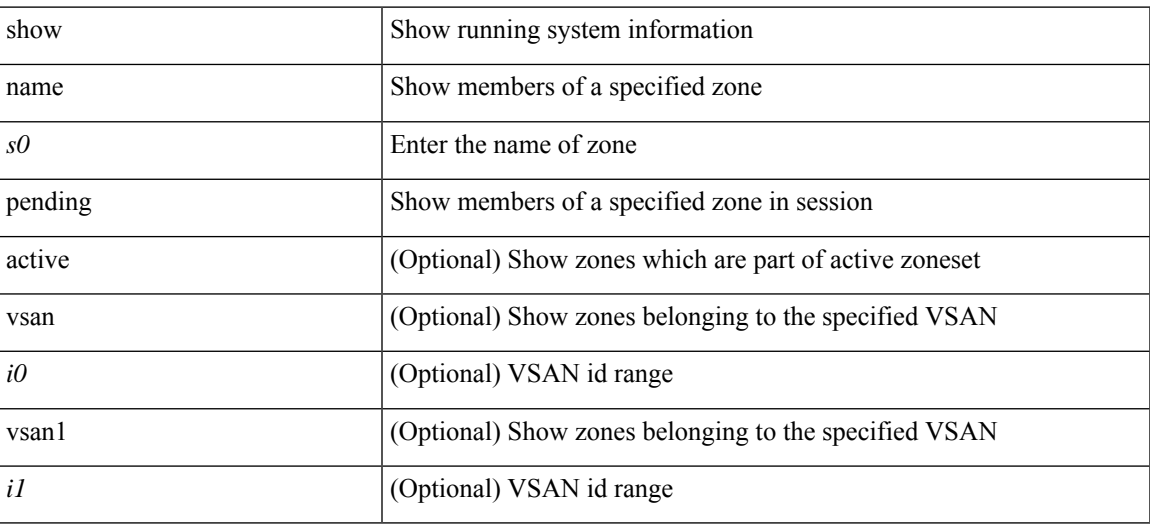

#### **Command Mode**

## <span id="page-11-0"></span>**show zone pending-diff**

show zone pending-diff [ vsan <i0>]

#### **Syntax Description**

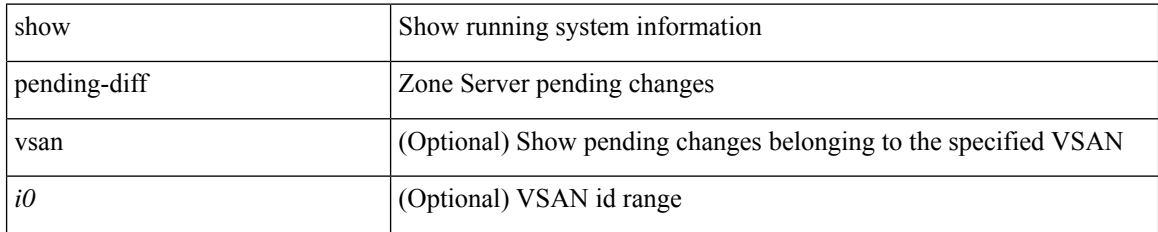

#### **Command Mode**

## <span id="page-12-0"></span>**show zone pending**

show zone pending [ { active [ vsan <i0> ] | vsan1 <i1> } ]

#### **Syntax Description**

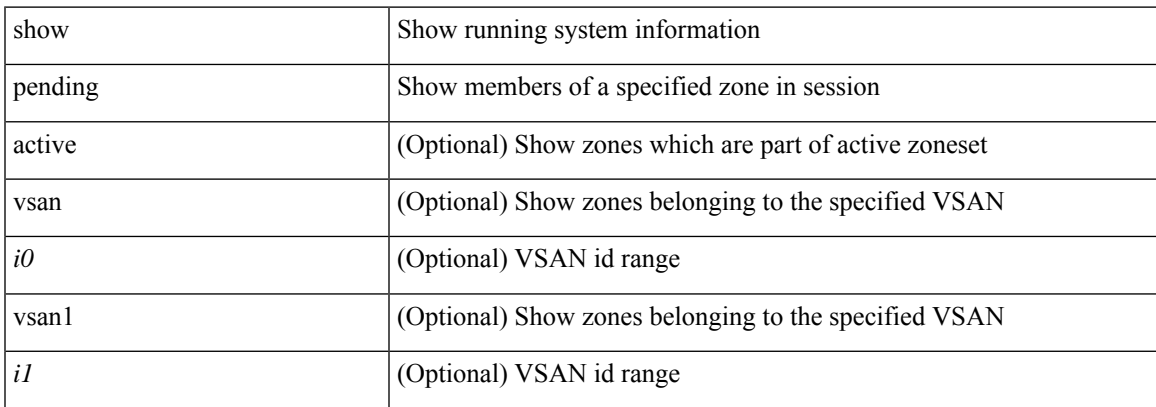

#### **Command Mode**

## <span id="page-13-0"></span>**show zone policy**

show zone policy  $[$  { pending  $[$  vsan  $\langle i0 \rangle$   $]$  | vsan1 $\langle i1 \rangle$  } ]

#### **Syntax Description**

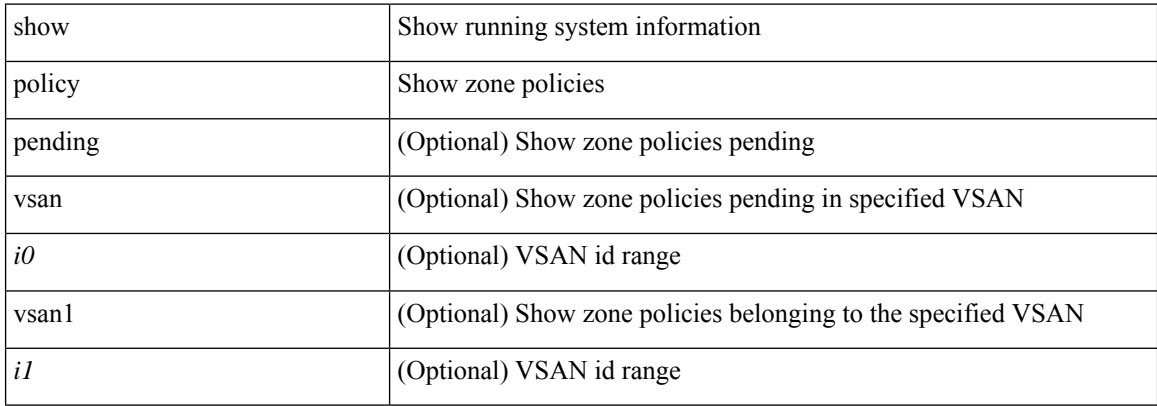

#### **Command Mode**

# <span id="page-14-0"></span>**show zone smart-zoning auto-conv log errors**

show zone smart-zoning auto-conv log errors

#### **Syntax Description**

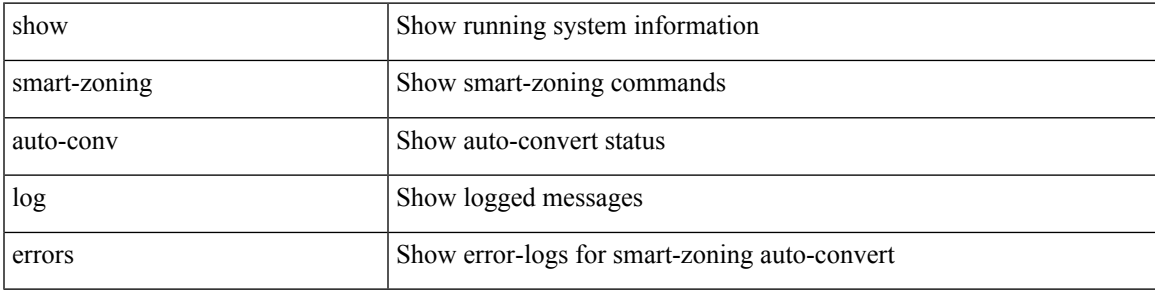

#### **Command Mode**

## <span id="page-15-0"></span>**show zone smart-zoning auto-conv status vsan**

show zone smart-zoning auto-conv status vsan <i0>

#### **Syntax Description**

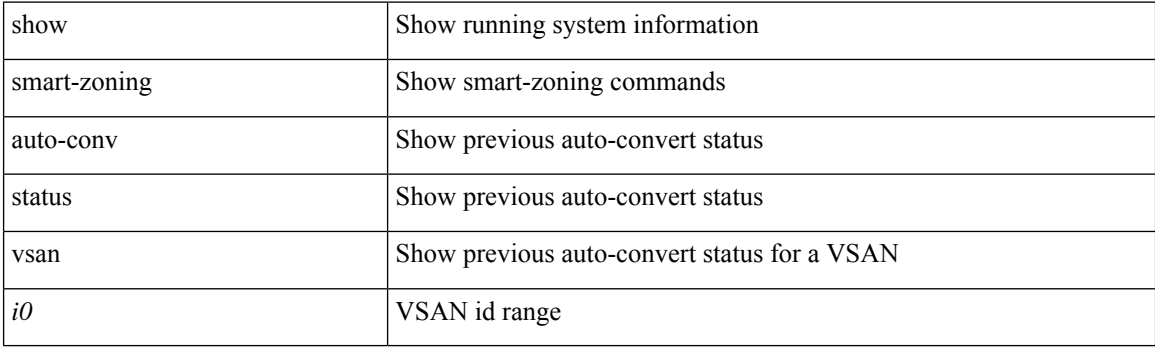

**Command Mode**

## <span id="page-16-0"></span>**show zone statistics**

show zone statistics

#### **Syntax Description**

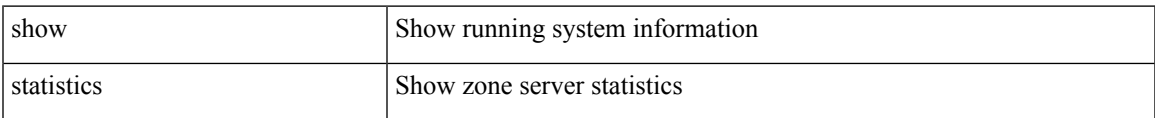

#### **Command Mode**

## <span id="page-17-0"></span>**show zone statistics vsan**

show zone statistics vsan <i0>

#### **Syntax Description**

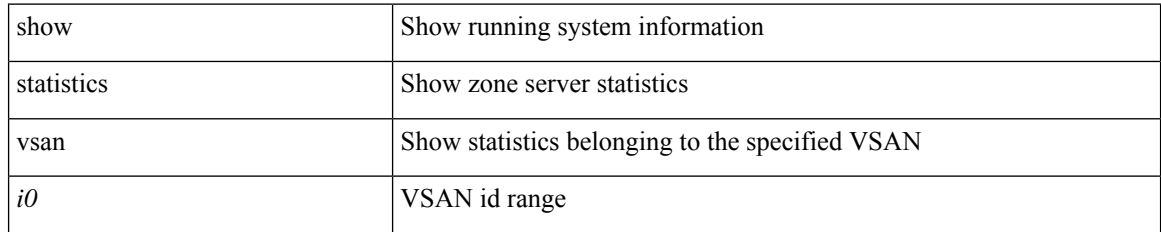

#### **Command Mode**

• /exec

## <span id="page-18-0"></span>**show zone status**

show zone status  $[ \{ \text{vsan} \leq i0 \geq |\text{global} \} ]$ 

#### **Syntax Description**

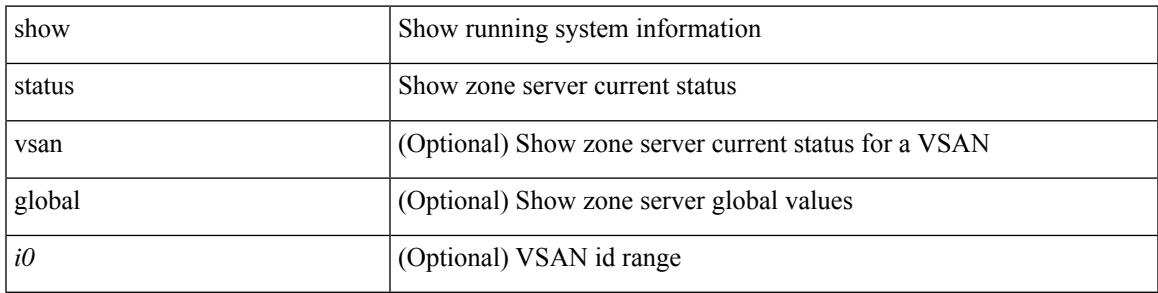

#### **Command Mode**

### <span id="page-19-0"></span>**show zone vsan**

show zone [ name <s0> ] vsan <i0>

#### **Syntax Description**

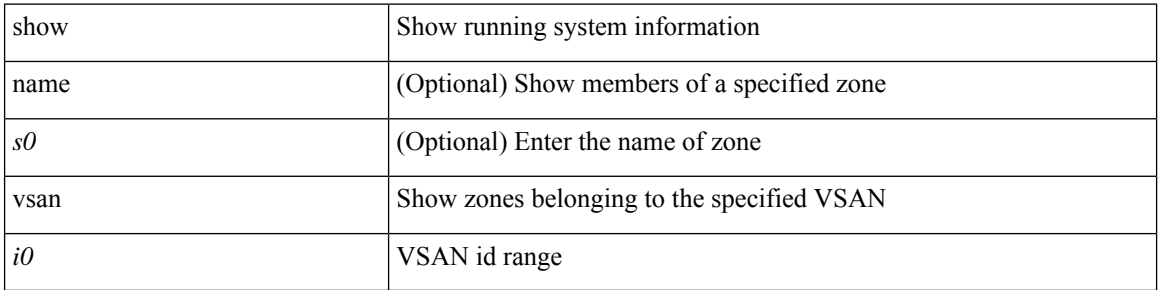

#### **Command Mode**

• /exec

### <span id="page-20-0"></span>**show zone vsan**

show zone vsan <i0>

#### **Syntax Description**

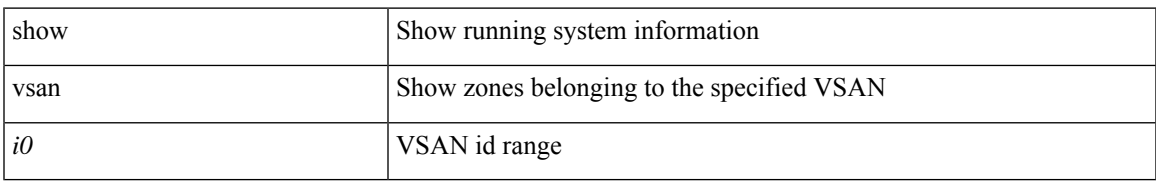

#### **Command Mode**

## <span id="page-21-0"></span>**show zoneset**

show zoneset [ [ name <s0> ] [ [ pending ] [ [ brief ] [ [ active ] [ vsan <i0> ] ] ] ]

#### **Syntax Description**

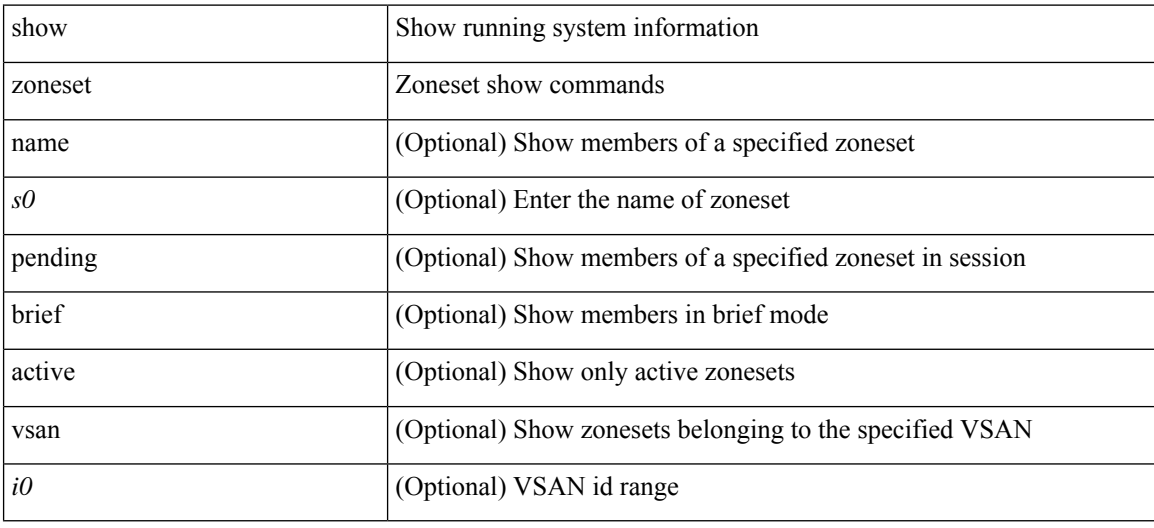

#### **Command Mode**